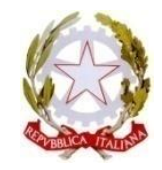

# **RETE PROVINCIALE DI SCUOLE PER L'INCLUSIVITÀ - COSENZA**

**Rete interambito territoriale di ricerca e sperimentazione educativa e didattica** 

**REPUBBLICA ITALIANA**

Scuola capofila IIS ITE "Cosentino" - IPAA "Todaro", Via L. Repaci, 87036 Rende (CS) Tel.: 0984.466540 - Fax: 0984.462384 - Email: csis07400x@istruzione.it

# **PIANO ANNUALE DI FORMAZIONE Anno Scolastico 2022-2023**

(Delibere del Coordinamento della Rete del 27-ott-2021 e 7-nov-2022

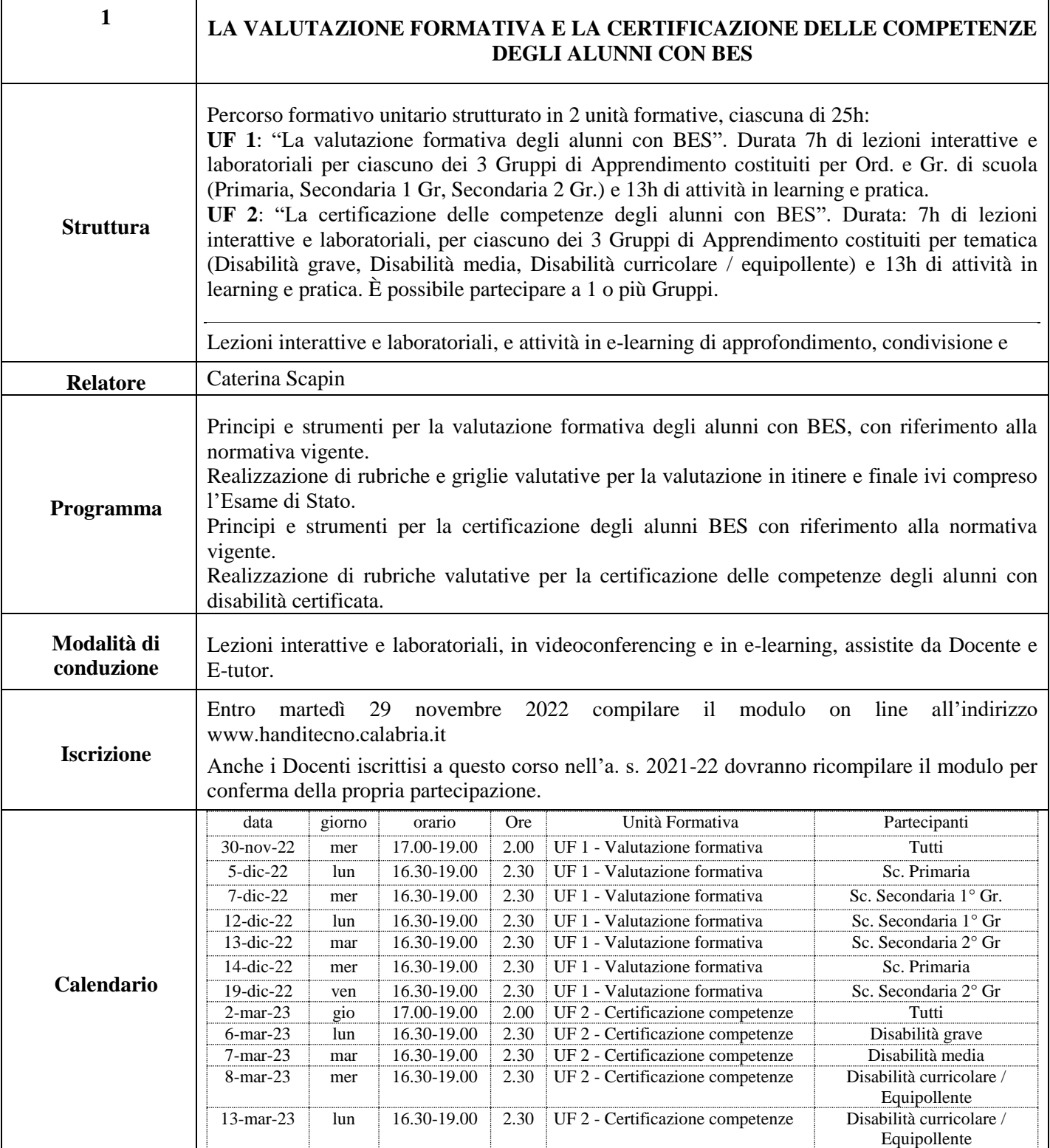

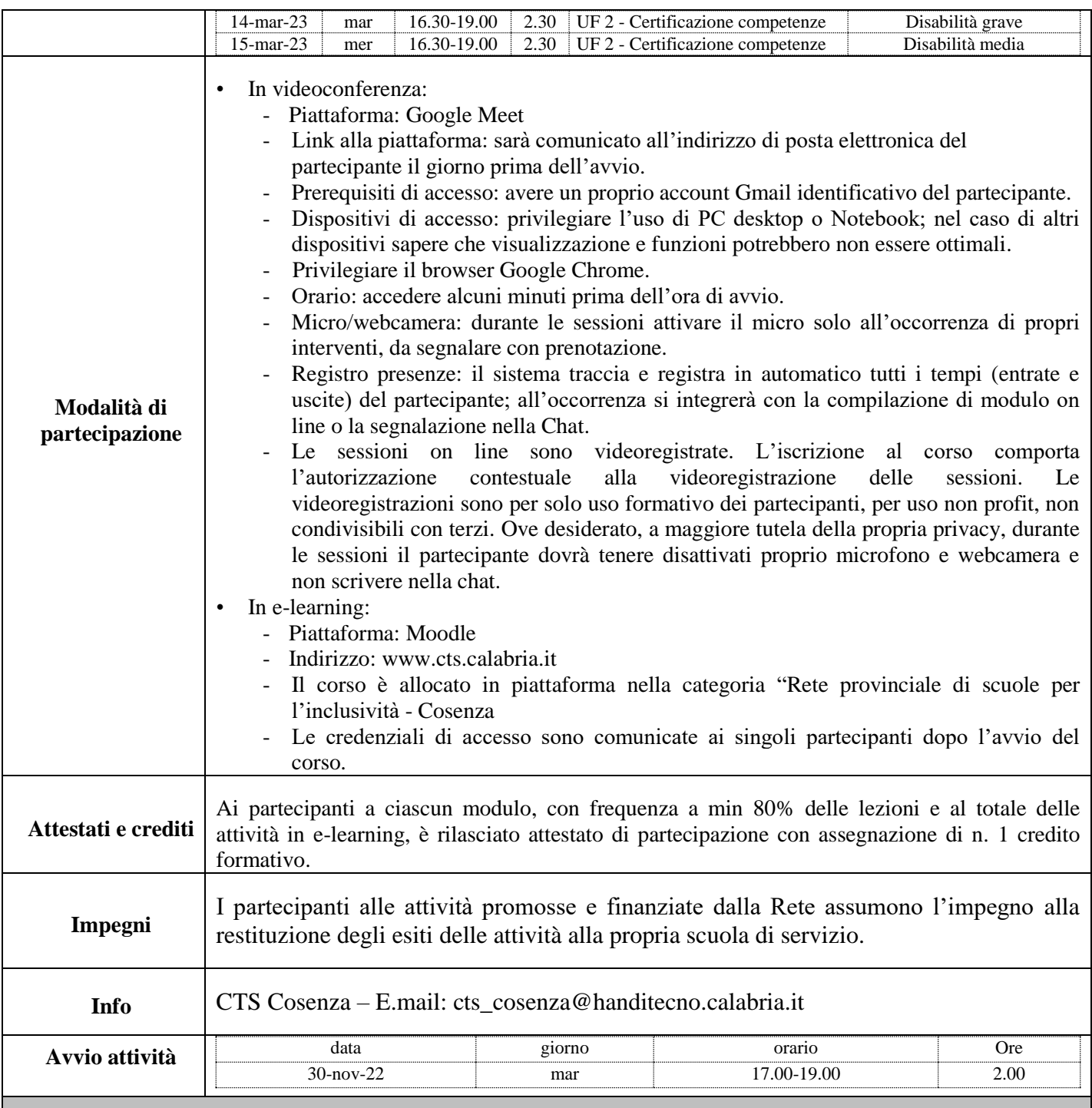

**2**

# **LA MEDIAZIONE DEI CONFLITTI A SCUOLA: LABORATORIO ESPERIENZIALE PER INSEGNANTI**

Il laboratorio di mediazione dei conflitti è pensato come uno spazio per confrontare esperienze, rielaborare e attivare risorse personali per lavorare sulla relazione in classe con e tra gli alunni.

Un intervento di tipo pedagogico-didattico che lavora sul conflitto in classe attraverso l'autoformazione degli insegnanti su tematiche come le conflittualità, la prepotenza e l'aggressività a

scuola attraverso lavori esperienziali con l'obiettivo di prevenire il conflitto e promuovere l'educazione alla socio-affettività nel gruppo classe.

Un lavoro sulle emozioni e sui vissuti in un percorso di riflessione sul tema del conflitto e delle relazioni, che fornisce e sperimenta strumenti e strategie di intervento. Affrontare i conflitti in classe

vuol dire predisporre le condizioni per un apprendimento proficuo.

Il laboratorio è pensato anche per quei docenti che sono immersi costantemente nel conflitto che è una

dimensione naturale che può essere, se analizzata e gestita, una dimensione di crescita.

Lavorando sulla dimensione conflittuale in classe si può affrontare anche la dimensione di conflittualità tra colleghi, che può creare una sensazione di solitudine e spaesamento rispetto al lavoro in team, il quale è la base fondamentale per un buon funzionamento della classe.

Come dicono le Indicazioni Nazionali del 2012 "particolare cura è necessario dedicare alla formazione della classe come gruppo, alla promozione dei legami cooperativi fra i suoi componenti, alla gestione degli inevitabili conflitti indotti dalla socializzazione. La scuola si deve costruire come luogo accogliente, coinvolgendo in questo compito gli studenti stessi. Sono, infatti, importanti le condizioni che favoriscono lo star bene a scuola, al fine di ottenere la partecipazione più ampia dei bambini e degli adolescenti a un progetto educativo condiviso. La formazione di importanti legami di gruppo non contraddice la scelta di porre la persona al centro dell'azione educativa, ma è al contrario condizione indispensabile per lo sviluppo della personalità di ognuno".

# **Obiettivi**

- 1. Lavorare sui bisogni e sulle situazioni reali vissute dai partecipanti nei loro rispettivi ambiti di intervento e di vita scolastica.
- 2. Sviluppare competenze necessarie in ambito educativo, per gestire i conflitti, per riconoscerli, assumerli e facilitarne una trasformazione.
- 3. Progettare e gestire processi di mediazione dei conflitti in classe.

#### **Contenuti**

- 1. Lavorare sui bisogni e sulle situazioni reali vissute dai partecipanti nei loro rispettivi ambiti di intervento e di vita scolastica.
- 2. Sviluppare competenze necessarie in ambito educativo, per gestire i conflitti, per riconoscerli, assumerli e facilitarne una trasformazione.
- 3. Progettare e gestire processi di mediazione dei conflitti in classe.
- 4. Presentazione del progetto. Formazione del gruppo di lavoro
- 5. Il gruppo come risorsa: recupero del linguaggio emozionale nei rapporti relazionali
- 6. Comunicazione e relazione: le funzioni positive del conflitto.
- 7. Riconoscere i propri vissuti emotivi per trasformare situazioni di conflittualità: Il gioco della nave.
- 8. Cos'è un conflitto: la cultura della mediazione per la risoluzione pacifica dei conflitti.
- 9. Spazio di discussione e sperimentazione da parte degli insegnanti di attività diverse adatte a rappresentare un possibile approccio al problema nelle classi.
- 10. Attività corporeo-esperienziali per sviluppare un linguaggio emotivo comune: il nodo gordiano
- 11. Discussione e confronto finale.
- 12. Monitoraggio delle esperienze messe in atto nelle classi.
- 13. Valutazione del percorso.

#### **Partecipanti:** max 25 docenti per gruppo

**Struttura e durata**: Unità Formativa di 25h, di cui 10h di lezioni interattive e laboratoriali, e 20h di attività in learning e pratica.

**Modalità di conduzione:** in presenza presso la sede dell'IIS "Cosentino-Todaro" di Rende e su piattaforme di videoconferencing (Google Meet) e di e-learning (Moodle)

#### **Attestati di partecipazione e crediti formativi**

L'attestato finale di partecipazione è rilasciato alle seguenti condizioni:

- **-** Frequenza min all'80% del totale delle ore di lezione
- **-** Assolvimento a tutte le consegne on line

Crediti formativi: n. 1

# **Impegni**

I partecipanti alle attività promosse e finanziate dalla Rete assumono l'impegno alla restituzione degli esiti

delle attività alla propria scuola di servizio.

#### **Info**

CTS Cosenza – E-mail: cts\_cosenza@handitecno.calabria.it

## **Avvio dell'attività**

L'attività è programmata e calendarizzata progressivamente nel tempo solo in presenza di un numero congruo di docenti e scuole partecipanti. Pertanto è utile ai fini dell'assegnazione della priorità di intervento che le prescrizioni siano condotte con urgenza compilando il modulo on line, presente nella sezione *Attività con iscrizioni aperte,* all'indirizzo [www.anditecno.calabria.it](http://www.anditecno.calabria.it/)

**3**

# **TRANSIZIONI EVOLUTIVE: CONTINUITÀ EDUCATIVA TRA ORDINI DIVERSI DI SCUOLA**

Riflettere sull'importanza della continuità nella relazione educativa tra insegnanti della scuola primaria e insegnanti della scuola secondaria di primo grado e sulla alleanza educativa tra insegnanti e famiglie degli alunni delle classi di passaggio tra la scuola primaria e secondaria di primo grado.

Insegnanti e genitori insieme affrontano i passaggi evolutivi degli alunni e delle loro famiglie, tenendo conto della dimensione emotiva, affettiva e di apprendimento nei passaggi evolutivi degli alunni tra ordini di scuole. Verrà affrontato anche il tema legato al rapporto scuola-territorio, in particolare verrà ritagliato uno spazio di confronto tra scuola e servizio sociale. La scuola tra i vari gradi di problematicità si trova ad affrontare situazioni complesse dal punto di vista sociale e il rapporto con i Servizi Sociali del territorio è prezioso e fondato sulla collaborazione e l'incontro. L'idea è di riflettere insieme agli insegnanti sull'opportunità di trovare spazi di parola con i Servizi Sociali prima ancora di arrivare alle segnalazioni di casi e quindi attivarsi sull'emergenza; poter costruire insieme degli spazi di confronto in cui parlare delle situazioni difficili e insieme trovare una modalità di intervento adeguata. Nello stesso tempo dare l'opportunità agli operatori dei servizi sociali di incontrare la comunità scolastica in un dialogo aperto.

**FASI:** Il Progetto è articolato in 2 fasi:

Fase 1 - su piattaforma digitale

- **-** Partecipanti: max 20 per gruppo
- **-** Durata: 5h
- **-** Legenda: I: Insegnanti
- GRUPPO Insegnanti della Classe V<sup>a</sup> SP Incontro con gli Insegnanti della Classe V<sup>a</sup> della Scuola Primaria.

Tema: La memoria collettiva e la relazione con la futura scuola.

(Quali sono le vostre problematiche in relazione agli alunni e alle famiglie? Che domanda vorresti fare ai colleghi della Classe I<sup>a</sup> della Scuola Sec. di 1° Gr.? Che proposte per un lavoro condiviso di accompagnamento alla Scuola Secondaria? Esperienze e aspettative). Durata: 2.30h

• GRUPPO Insegnanti della Classe Iª SSPG - Incontro con gli Insegnanti della Classe Iª della Scuola Secondaria di 1° Gr.

Tema: La memoria collettiva, rafforzare l'identità e costruire il nuovo gruppo (Quali sono le vostre problematiche in relazione agli alunni e alle famiglie? Che domanda vorresti fare ai colleghi della Classe V<sup>a</sup> della Scuola Primaria? Che proposte per un lavoro condiviso di accoglienza alla Scuola Secondaria? Esperienze e aspettative) Durata: 2.30h

Fase 2 - su piattaforma digitale o in presenza

- **-** Partecipanti: 40 max per gruppo
- **-** Durata del modulo: 3h
- $\bullet$  GRUPPO Insegnanti della Classe I<sup>a</sup> SSPG + Insegnanti della Classe V<sup>a</sup> SP

Incontro di riflessione formativa sulla continuità della relazione tra insegnanti della Classe V<sup>a</sup> della Scuola Primaria e insegnanti della Classe Iª della Scuola Secondaria di 1º Gr.

Tema: confrontarsi sulle proposte di lavori condivisi di accompagnamento e accoglienza degli alunni e delle loro famiglie. Ricostruire la memoria collettiva, rafforzare l'identità per costruire nuove relazioni

#### **Struttura**

Unità Formativa di 25h, di cui 8h di lezioni interattive e laboratoriali, e 17h di attività in learning e pratica

# **Riflessioni**

Questa tipologia di proposta permette di affrontare tematiche più in profondità, attivando un dialogo reale con gli insegnanti e i genitori e tra insegnanti e genitori. Il Progetto propone di sperimentare il dialogo, l'apertura al confronto e la collaborazione tra i partecipanti, per promuovere una scuola aperta che dialoga, importante come presidio educativo del territorio. Se questa sperimentazione in piccoli gruppi, che ha come focus la continuità tra ordini di scuole, funziona, la si potrebbe riproporre il successivo anno per gruppi più ampi o anche per la continuità tra Scuola Secondaria di 1° Gr. e la Scuola Secondaria di 2° Gr. Bisogna capire cosa questa sperimentazione produce e se ci sono riscontri positivi da parte delle persone coinvolte; poi progettare una continuità. Si possono così affrontare tematiche delicate e importanti, attraverso azioni concrete e dirette, e con i tempi utili e necessari.

# **Modalità**

A distanza su piattaforme di videoconferencing (Google Meet) e di e-learning (Moodle)e/o in presenza presso la sede dell'IIS "Cosentino-Todaro" di Rende

#### **Attestati di partecipazione e crediti formativi**

L'attestato finale di partecipazione è rilasciato alle seguenti condizioni:

- **-** Frequenza min all'80% del totale delle ore di lezione
- **-** Assolvimento a tutte le consegne on line

Crediti formativi: n. 1

# **Impegni**

I partecipanti alle attività promosse e finanziate dalla Rete assumono l'impegno alla restituzione degli esiti delle attività alla propria scuola di servizio.

# **Info**

CTS Cosenza – E-mail: cts\_cosenza@handitecno.calabria.it

# **Avvio dell'attività**

L'attività è programmata e calendarizzata progressivamente nel tempo solo in presenza di un numero congruo di docenti e scuole partecipanti. Pertanto è utile ai fini dell'assegnazione della priorità di intervento che le prescrizioni siano condotte con urgenza compilando il modulo on line, presente nella sezione *Attività con iscrizioni aperte,* all'indirizzo [www.anditecno.calabria.it](http://www.anditecno.calabria.it/)

# **4 SOFT SKILLS PER L'INCLUSIONE**

#### **Contenuti**

- **-** Sfondo di riferimento: Raccomandazioni del Parlamento Europeo 2018 → Le Competenze Trasversali implicate nel processo di insegnamento e apprendimento (Soft Skills).
- **-** Percezione di Autoefficacia
- **-** Capacità di lavorare in gruppo per progettare, risolvere problemi, prendere decisioni e far fronte alle difficoltà (strategie di coping).
- **-** Profilo professionale del docente inclusivo.
- **-** Clima della classe → Uno strumento di osservazione indiretta. Il Sociogramma di Moreno.
- **-** ICF e Nuovo Index per l'inclusione.

**Modalità**: Incontri online su piattaforma di videoconferencing (Google Meet), a settimane alterne, ciascuno della durata di 2h/2.30h e attività a distanza su piattaforma di e-learning (Moodle)

**Attività**: Brevi lezioni frontali, attività individuali, a coppie e laboratoriali di piccolo gruppo.

#### **Struttura**

Percorso formativo di 50 ore, articolato in 2 Unità Formative, ciascuna di 10-12 ore di lezioni interattive e laboratoriali, e 17-15 ore di attività in e-learning e pratica

#### **Attestati di partecipazione e crediti formativi**

L'attestato finale di partecipazione è rilasciato alle seguenti condizioni:

- **-** Frequenza min all'80% del totale delle ore di lezione
- **-** Assolvimento a tutte le consegne on line

Crediti formativi: n. 2

#### **Impegni**

I partecipanti alle attività promosse e finanziate dalla Rete assumono l'impegno alla restituzione degli esiti delle attività alla propria scuola di servizio.

#### **Info**

CTS Cosenza – E-mail: [cts\\_cosenza@handitecno.calabria.it](mailto:cts_cosenza@handitecno.calabria.it)

#### **Avvio dell'attività**

L'attività è programmata e calendarizzata progressivamente nel tempo solo in presenza di un numero congruo di docenti e scuole partecipanti. Pertanto è utile ai fini dell'assegnazione della priorità di intervento che le prescrizioni siano condotte con urgenza compilando il modulo on line, presente nella sezione *Attività con iscrizioni aperte,* all'indirizzo [www.anditecno.calabria.it](http://www.anditecno.calabria.it/)

**5**

# **LA CASSETTA DEGLI ATTREZZI DIGITALI PER IL DOCENTE PER TUTTE LE DISCIPLINE**

#### **Contenuti del corso**

Il percorso è preceduto da un'opportuna riflessione sul significato pedagogico-didattico dell'utilizzo delle tecnologie a scuola.

Ha una caratterizzazione fortemente laboratoriale per consentire ai partecipanti di sperimentare durante gli incontri alcuni degli strumenti presentati.

L'organizzazione dei contenuti è strutturata in modo da permettere all'utente di fruire delle unità didattiche secondo un percorso lineare, indipendentemente dal livello di competenze tecnologiche digitali personali. Il percorso di formazione è supportato da una piattaforma web che resterà, a tempo indeterminato, a

disposizione dei partecipanti; al suo interno sono allocati tutti gli strumenti utilizzati durante il corso, video tutorial e materiale di approfondimento.

Sono poi proposte modalità di utilizzo della Digital Board, in diversi ambiti disciplinari, per potenziare la funzione trasmissiva, ma soprattutto, per favorire l'interazione tra studenti.

Durante l'intero percorso sono analizzati e sperimentati strumenti didattici digitali suddivisi nelle seguenti categorie:

- 1. Strumenti per archiviare e creare repertori di risorse digitali
- 2. Strumenti per lavorare con le immagini
- 3. Strumenti per lavorare con i video
- 4. Strumenti per lavorare con l'audio
- 5. Strumenti di presentazione
- 6. Strumenti creativi: fumetti, animazioni
- 7. Strumenti peer per creare lezioni multimediali
- 8. Strumenti per raccontare e documentare
- 9. Strumenti per il gaming

# **Modalità**

Il corso è in modalità sincrona via webinar (piattaforme di videoconferencing e di e-learning) e in presenza presso la sede dell'IIS "Cosentino – Todaro" di Rende.

# **Prerequisiti**

- **-** Livello di ingresso in termini di competenze ed esperienze digitali: BASE
- **-** Livello di ingresso rispetto ai contenuti del corso: BASE

# **Struttura**

Percorso formativo di 50 ore, articolato in 2 Unità Formative, ciascuna di 15 ore di lezioni interattive e laboratoriali, e 10 ore di attività in e-learning e pratica

# **Attestati di partecipazione e crediti formativi**

L'attestato finale di partecipazione è rilasciato alle seguenti condizioni:

- **-** Frequenza min all'80% del totale delle ore di lezione
- **-** Assolvimento a tutte le consegne on line

Crediti formativi: n. 2

# **Impegni**

I partecipanti alle attività promosse e finanziate dalla Rete assumono l'impegno alla restituzione degli esiti delle attività alla propria scuola di servizio.

# **Info**

CTS Cosenza – E-mail: cts\_cosenza@handitecno.calabria.it

# **Avvio dell'attività**

L'attività è programmata e calendarizzata progressivamente nel tempo solo in presenza di un numero congruo di docenti e scuole partecipanti. Pertanto è utile ai fini dell'assegnazione della priorità di intervento che le prescrizioni siano condotte con urgenza compilando il modulo on line, presente nella sezione *Attività con iscrizioni aperte,* all'indirizzo [www.anditecno.calabria.it](http://www.anditecno.calabria.it/)

# **6 L'APPLICAZIONE WEB SIMCAA**

# **Contenuti**

Applicazione web gratuita per la CAA, sul modello della comunicazione simbolica, con disabili (in particolare

autistici), stranieri, malato gravi.

## **Struttura**

Unità Formativa di 25 ore, di cui 8 ore di lezioni interattive e laboratoriali, e 12 ore di attività in e-learning e pratica.

## **Modalità**

In presenza (sede: IIS "Cosentino-Todaro" di Rende) e/o a distanza su piattaforme di videoconferencing (Google Meet) e di e-learning (Moodle)

## **Attestati di partecipazione e crediti formativi**

L'attestato finale di partecipazione è rilasciato alle seguenti condizioni:

- **-** Frequenza min all'80% del totale delle ore di lezione
- **-** Assolvimento a tutte le consegne on line

Crediti formativi: n. 1

## **Impegni**

I partecipanti alle attività promosse e finanziate dalla Rete assumono l'impegno alla restituzione degli esiti delle attività alla propria scuola di servizio.

# **Info**

CTS Cosenza – E-mail: [cts\\_cosenza@handitecno.calabria.it](mailto:cts_cosenza@handitecno.calabria.it)

## **Avvio dell'attività**

L'attività è programmata e calendarizzata progressivamente nel tempo solo in presenza di un numero congruo di docenti e scuole partecipanti. Pertanto è utile ai fini dell'assegnazione della priorità di intervento che le prescrizioni siano condotte con urgenza compilando il modulo on line, presente nella sezione *Attività con iscrizioni aperte,* all'indirizzo [www.anditecno.calabria.it](http://www.anditecno.calabria.it/)

I docenti precedentemente iscrittisi a questo corso devono ricompilare il modulo on line per conferma.

# **7**

# **DIDATTICA DELLA ROBOTICA CREARE UN KIT DI ROBOTICA EDUCATIVA A BASSO COSTO E ANALISI DI KIT COMMERCIALI**

# **Destinatari:**

Docenti della 5ª classe della Scuola Primaria e Docenti di Scuola Secondaria di 1° e 2° Gr.

Il corso è indirizzato a Docenti di qualsiasi disciplina, pertanto nell'ambito del programma proposto sono forniti progetti adatti ai rispettivi livelli di insegnamento e le competenze di base per la gestione delle schede elettroniche didattiche per affrontare i singoli progetti.

L'aspetto elettronico/informatico è reso semplice in modo che possa essere affrontato anche da insegnanti non tecnici. Ove richiesto sono fornite schede di approfondimento.

#### **Descrizione**

Il corso intende fornire, mediante una metodologia laboratoriale, competenze digitali finalizzate alla realizzazione di robot didattici a bassissimo costo, permettendo al docente si strutturare un percorso di base per avvicinare gli studenti ai principi della programmazione e della robotica.

Il mercato offre soluzioni di kit robotici versatili che permettono di svolgere attività laboratoriali molto interessanti, ma nella maggior parte dei casi si tratta di strumenti "general purpose" che possono adattarsi in diverse situazioni soprattutto nei primi ordini di scuola. Questi prodotti però hanno il grande svantaggio di essere costosi e per questo motivo le attività di sperimentazioni non possono essere svolte da ogni singolo studente, ma solamente da gruppi di lavoro a scuola; inoltre il singolo studente non può sviluppare in autonomia il proprio robot a casa.

Una soluzione per realizzare una didattica personalizzata di Coding e Robotica è quella che fa uso di tecnologia a basso costo; questa impiega materiali di uso comune e strumenti di costruzione già in possesso di molte scuole, in modo che l'oggetto didattico possa essere creato, manipolato e modificato dall'allievo in piena libertà a scuola e a casa.

Si analizza l'uso di kit commerciali: Bee-Bot, Ozobot Evo, LEGO Education WeDo 2.0, Lego Mindstorms EV3, Makeblock mBot Robot.

La realizzazione di robot a fini didattici prevede un controllo dei parametri fisici che può essere agevolmente svolto con strumenti didattici utilizzati comunemente in attività laboratoriali per l'apprendimento del Coding. Schede elettroniche come BBC micro:bit, Arduino, Raspberry Pi, possono assolvere a questo compito e la

loro programmazione può avvenire utilizzando i linguaggi più adatti al livello di scuola a cui appartengono gli studenti; quindi si potrà optare per un linguaggio grafico a blocchi o testuale.

#### **Struttura**

Percorso formativo di 50 ore, articolato in 2 Unità Formative, ciascuna di 15 ore di lezioni interattive e laboratoriali, e 10 ore di attività in e-learning e pratica

L'orario e la durata di ciascuna lezione è da concordare con i partecipanti e/o le eventuali scuole punto di ascolto.

Il corso si sviluppa in 5 moduli che si completano tra di loro permettendo così la costruzione di un robot partendo da zero.

# **Punti tematici**

#### Modulo 1: Gli strumenti

Conoscere le schede di controllo e i componenti per la rilevazione di robot

- BBC micro:bit
- Arduino
- Raspberry Pi
- Sensori
- Attuatori
- Strumenti per la sperimentazione

#### Modulo 2: Programmazione

Ambienti di sviluppo per la scuola

● BBC MakeCode

Introduzione all'uso di BBC micro:bit e alla programmazione con Blocks Editor, un tool grafico che semplifica l'utilizzo della scheda elettronica che controlla il robot.

- Arduino IDE Introduzione alla programmazione indirizzata allo sviluppo di robot con piattaforma Arduino. Realizzazione di diverse tipologie di robot: seguilinea, evita ostacoli, sumo robot, ecc.
- Raspberry Pi Programmazione in Python finalizzata alla realizzazione di robot didattici.
- Ambienti di simulazione

#### Modulo 3: Modellazione e stampa 3D

- Che cos'è la stampa 3D
- La storia e le tecnologie
- Applicazioni della stampa 3D
- I materiali utilizzati per la stampa 3D
- Tecnologie e processi di stampa 3D
- Processo di stampa 3D a Estrusione del Materiale
- Flusso di lavoro di stampa 3D, dalla calibrazione alla stampa
- Analisi dei principali software per la modellazione 3D
- Utilizzo modellazione 3D con TinkerCAD che perme di stampare in 3D le proprie creazioni, oppure

generare i progetti necessari per realizzare i robot con compensato o cartone.

Modulo 4: Progetto e stampa del robot

Unire le competenze dei moduli precedenti in modo da permettere la costruzione e il controllo del proprio robot didattico.

Modulo 5: analisi di kit robotici commerciali

- Bee-Bot
- Ozobot Evo
- LEGO Education WeDo 2.0
- LEGO Mindstorms EV3
- Makeblock mBot Robot

Ogni modulo è corredato di schede didattiche di approfondimento che possono essere utilizzate per ampliare le funzionalità del kit robotico che si andrà a sviluppare.

A fine corso sono rilasciati:

- sorgenti grafiche per la stampa 3D o il taglio della struttura del robot
- i codici di programmazione
- le attività di laboratorio da svolgere con i propri alunni

## **Obiettivi**

- **●** Fornire le competenze necessarie per realizzare in piena autonomia attività di coding e robotica mediante la scheda BBC micro:bit, Arduino e la modellazione 3D al fine di costruire kit robotici personlizzati a basso costo
- comprendere quali strategie adottare per inserire la robotica nella didattica multidisciplinare quotidiana
- innovare e personalizzare la didattica attraverso metodologie in grado di mettere lo studente al centro del percorso insegnamento e apprendimento

# **Mappatura delle competenze**

I partecipanti al corso acquisiranno le competenze per realizzare attività laboratoriali a supporto dell'apprendimento personalizzato: verrà mostrato come inserire nei propri percorsi didattici l'apprendimento della logica e del problem solving, in generale del coding e del making attraverso la realizzazione di robot in grado di interagire con l'ambiente.

# **Obiettivi formativi**:

- sviluppo del pensiero logico, del pensiero computazionale e algoritmico
- potenziamento delle capacità di problem solving e di pensiero creativo
- abilità di organizzare il proprio lavoro sia a livello individuale che in gruppo anche mediante una gestione efficace del tempo.
- utilizzo trasversale della robotica in più discipline
- creazione di una didattica attiva e del saper fare che fa uso di uno strumento con forte interazione con il mondo reale
- sviluppo della capacità di lavoro di gruppo in ambito tecnologico
- utilizzo del software per progettare e programmare
- sviluppo di attività per le materie scientifiche: fisica e matematica.

# **Modalità e risorse di supporto:**

A distanza, su piattaforme di videoconferencing (Google Meet) e di e-learning (Moodle). All'occorrenza si valuterà la possibilità di alcune ore in presenza con il Relatore, eventualmente presso una o più scuole della Rete dotate della strumentazione e degli spazi di utilità.

#### **Materiali didattici**

- La documentazione formativa è distribuita dal Relatore.
- La strumentazione tecnica a corredo del partecipante sarà indicata dal Relatore, ma a carico del corsista o della scuola che voglia farsene carico. La strumentazione utile potrà avere un costo tra i 60 e i 120 euro, in funzione dell'Ord. e Gr. di scuola e dei dispositivi prototipi che saranno progettati e sperimentati.

#### **Attestati di partecipazione e crediti formativi**

L'attestato finale di partecipazione è rilasciato alle seguenti condizioni:

- **-** Frequenza min. all'80% del totale delle ore di lezione
- **-** Assolvimento a tutte le consegne on line

Crediti formativi: n. 2

#### **Impegni**

I partecipanti alle attività promosse e finanziate dalla Rete assumono l'impegno alla restituzione degli esiti delle attività alla propria scuola di servizio.

#### **Info**

CTS Cosenza – E-mail: cts\_cosenza@handitecno.calabria.it

#### **Avvio dell'attività**

L'attività è programmata e calendarizzata progressivamente nel tempo solo in presenza di un numero congruo di docenti e scuole partecipanti. Pertanto è utile ai fini dell'assegnazione della priorità di intervento che le prescrizioni siano condotte con urgenza compilando il modulo on line, presente nella sezione *Attività con iscrizioni aperte,* all'indirizzo [www.anditecno.calabria.it](http://www.anditecno.calabria.it/)

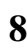

# **LE TECNOLOGIE FREE E OPEN SOURCE PER L'INCLUSIONE SCOLASTICA**

#### **Struttura**:

Serie di brevi interventi (della durata da 4 a 12h) su specifici applicativi sw: Suite Easy Dida, So.Di.Linux, …

**Modalità**: in presenza (sede: IIS "Cosentino-Todaro" di Rende) e/o a distanza

**Supporto**: piattaforme di videoconferencing (Google Meet) e di e-learning (Moodle)

#### **Attestati di partecipazione e crediti formativi**

L'attestato finale di partecipazione è rilasciato alle seguenti condizioni:

- **-** Frequenza min all'80% del totale delle ore di lezione
- **-** Assolvimento a tutte le consegne on line

Crediti formativi: n. 1 per ogni intervento della durata min. di 8 ore

#### **Impegni**

I partecipanti alle attività promosse e finanziate dalla Rete assumono l'impegno alla restituzione degli esiti delle attività alla propria scuola di servizio.

#### **Info**

CTS Cosenza – E-mail: cts\_cosenza@handitecno.calabria.it

#### **Avvio dell'attività**

L'attività è programmata e calendarizzata progressivamente nel tempo solo in presenza di un numero

congruo di docenti e scuole partecipanti. Pertanto è utile ai fini dell'assegnazione della priorità di intervento che le prescrizioni siano condotte con urgenza compilando il modulo on line, presente nella sezione *Attività con iscrizioni aperte,* all'indirizzo [www.anditecno.calabria.it](http://www.anditecno.calabria.it/)

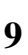

# **DALL'ICF ALLA STESURA DEL PIANO EDUCATIVO INDIVIDUALIZZATO (PEI)**

Attività laboratoriali

#### **Tipologia di attività**: lezioni interattive e laboratoriali

#### **Struttura**

Unità formativa di 25 h, comprensiva di lezioni interattive e laboratoriali, e attività in e-learning e pratica

**Modalità**: in presenza (sede: IIS "Cosentino-Todaro" di Rende) e/o a distanza

**Supporto**: piattaforme di videoconferencing (Google Meet) e di e-learning (Moodle)

#### **Attestati di partecipazione e crediti formativi**

- L'attestato finale di partecipazione è rilasciato alle seguenti condizioni:
- **-** Frequenza min all'80% del totale delle ore di lezione
- **-** Assolvimento a tutte le consegne on line

Crediti formativi: n. 1

#### **Impegni**

I partecipanti alle attività promosse e finanziate dalla Rete assumono l'impegno alla restituzione degli esiti delle attività alla propria scuola di servizio.

#### **Info**

CTS Cosenza: E-mail: cts\_cosenza@handitecno.calabria.it

#### **Avvio dell'attività**

L'attività è programmata e calendarizzata progressivamente nel tempo solo in presenza di un numero congruo di docenti e scuole partecipanti. Pertanto è utile ai fini dell'assegnazione della priorità di intervento che le prescrizioni siano condotte con urgenza compilando il modulo on line, presente nella sezione *Attività con iscrizioni aperte,* all'indirizzo [www.anditecno.calabria.it](http://www.anditecno.calabria.it/)

# **10 COMPORTAMENTI PROBLEMA: ANALISI E GESTIONE**

#### **Struttura**

Unità formativa di 25 h, comprensiva di lezioni interattive e laboratoriali, e attività in e-learning e pratica

**Modalità**: in presenza (sede: IIS "Cosentino - Todaro" di Rende) e/o a distanza

**Supporto**: Piattaforme di videoconferencing (Google Meet) e di e-learning (Moodle)

#### **Attestati di partecipazione e crediti formativi**

L'attestato finale di partecipazione è rilasciato alle seguenti condizioni:

- **-** Frequenza min. all'80% del totale delle ore di lezione
- **-** Assolvimento a tutte le consegne on line

Crediti formativi: n. 1

#### **Impegni**

I partecipanti alle attività promosse e finanziate dalla Rete assumono l'impegno alla restituzione degli esiti delle attività alla propria scuola di servizio.

# **Info**

CTS Cosenza – E-mail: cts\_cosenza@handitecno.calabria.it

#### **Avvio dell'attività**

L'attività è programmata e calendarizzata progressivamente nel tempo solo in presenza di un numero congruo di docenti e scuole partecipanti. Pertanto è utile ai fini dell'assegnazione della priorità di intervento che le prescrizioni siano condotte con urgenza compilando il modulo on line, presente nella sezione *Attività con iscrizioni aperte,* all'indirizzo [www.anditecno.calabria.it](http://www.anditecno.calabria.it/)

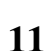

# **SERVIZI ATA DI INCLUSIONE PER GLI ALUNNI CON DISABILITÀ: NORMATIVA: DIRITTI E DOVERI - ASPETTI EDUCATIVI, RELAZIONALI, PSICOLOGICI - ASSISTENZA DI BASE: IGIENE, MOVIMENTAZIONE, ALIMENTAZIONE, ASSUNZIONE FARMACI - PRIMO SOCCORSO**

# **Modulo A:** Aspetti psicologici e relazionali - **Durata:** 16h

La disabilità: la nuova concezione di disabilità e il cambio di paradigma (ICF-CY). L'inclusione scolastica e la convenzione ONU dei diritti delle persone con disabilità. Il progetto di vita per l'alunno con disabilità. Il PEI, il ruolo dei diversi attori e in particolare dei collaboratori scolastici: definizione, funzioni, attività, compiti. Nozioni di psicologia dell'età evolutiva, dalla Scuola dell'Infanzia alla Scuola Secondaria. La diversità di genere in età adolescenziale. Nozioni di psicopatologia generale e modalità di approccio al disabile: come rapportarsi nei diversi casi di disabilità in età adolescenziale. La relazionalità positiva nel rapporto di cura: benessere, attenzione, strategie di cura. Metodologia e sistemi di relazione inter-istituzionali e procedurali. Collaborazione con le famiglie con adolescenti disabili. Il ruolo dell'assistente: funzioni, attività, compiti

#### **Modulo B:** Normativa: diritti e doveri - **Durata:** 8h

Programma La legislazione socio-assistenziale per disabili. Le modifiche apportate in materia dai Decreti legislativi del 2017. D.Lgs 66/2017. MIUR: Nota 3390 del 30/11/01. Legge 107/2015, art.1, comma 124. CNNL-Scuola e personale ATA: diritti e doveri. CCNL - Scuola 2006-2009, art. 47. Presentazione di casi pratici e giurisprudenza. Nozioni relative ai sistemi di organizzazione delle scuole e del territorio per il benessere e l'inclusione scolastica dell'alunno, in relazione all'autonomia corporea, al movimento, alla relazione. Il ruolo dell'assistente: funzioni, attività, compiti.

#### **Modulo C, Unità Didattica: 1** - **Durata:** 4h

Disabilità obiettivo: motoria, visiva, uditiva, intellettiva, disturbi dello spettro autistico, disturbi del comportamento. Modalità operative in relazione all'età, genere, disabilità, ambiente educativo degli alunni. Movimentazione dell'alunno disabile in situazione scolastica e modalità di supporto della deambulazione. Assistenza nell'alimentazione e nell'assunzione di farmaci.

# **Modulo C, Unità Didattica: 2** - **Durata:** 4h

L'igiene della persona disabile e dell'ambiente scolastico: modalità operative in relazione all'età e al genere degli alunni. Puericultura di base.

#### **Modulo C, Unità Didattica: 3** - **Durata:** 8h

Nozioni di primo soccorso e prima assistenza

Modalità **A distanza:** Moduli A, B, C (Unità Didattiche 1 e 2)

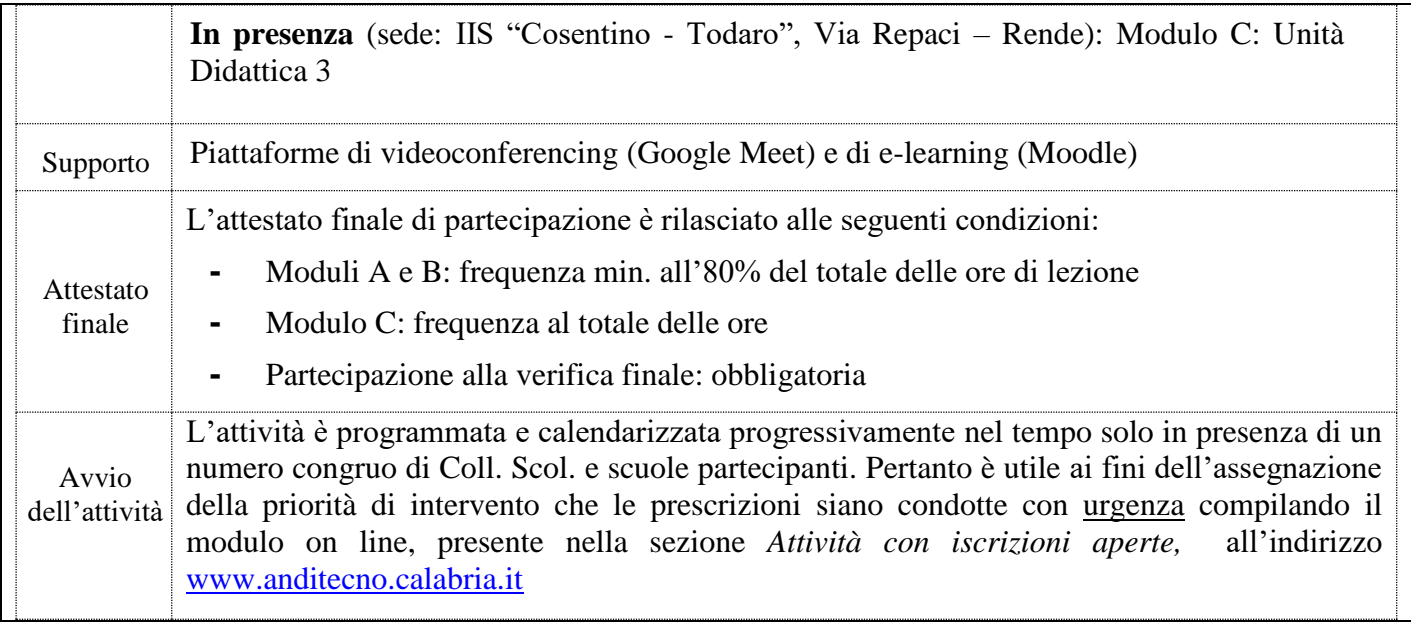